## **Расписание уроков в 8 классе ГБОУ СОШ с. Новодевичье на 09.01.2023г.**

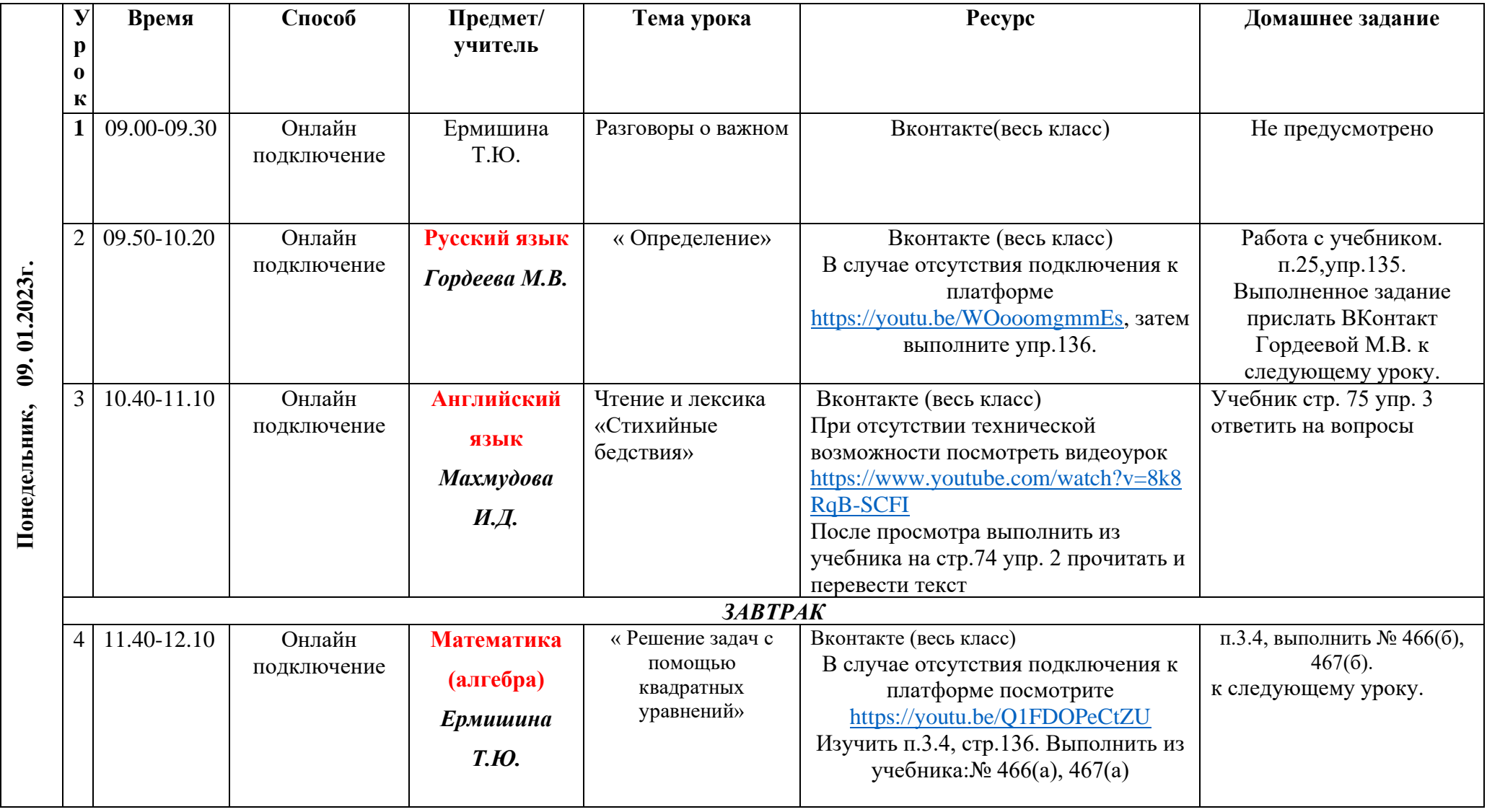

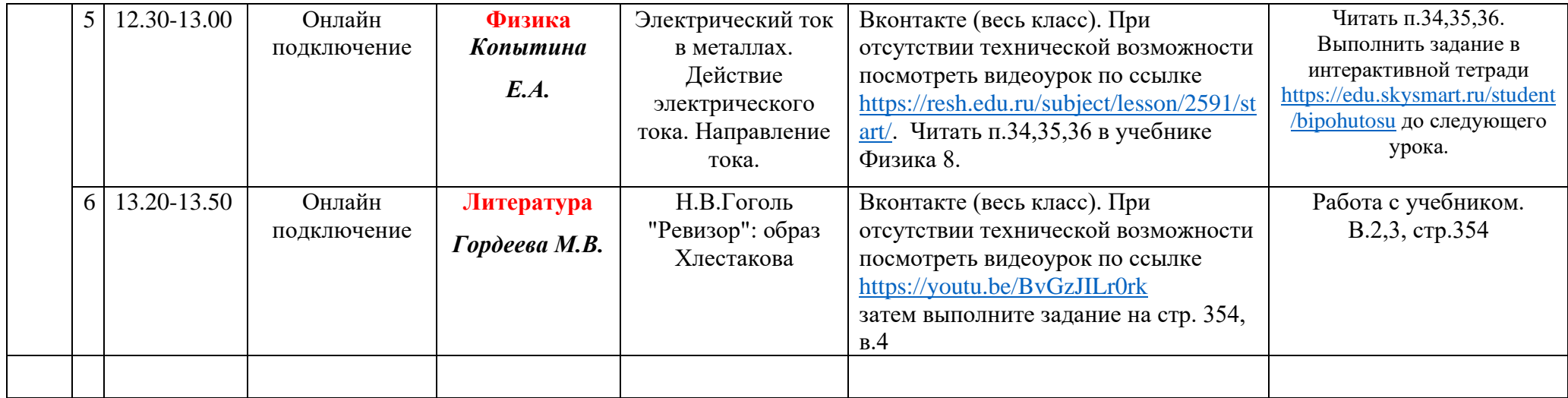